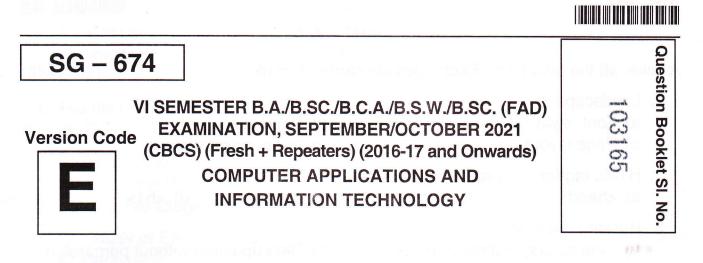

### Time Allowed : 3 Hours

Maximum Marks : 70

# INSTRUCTIONS TO CANDIDATES

- Immediately after the commencement of the Examination, you should check that this Booklet does not have any unprinted or torn or missing pages or items, etc. If any of the above defects is found, get it replaced by a Complete Question Booklet of the available series.
- 2. Write clearly the Question Booklet Version Code **A**, **B**, **C**, **D** or **E** in the appropriate space provided for the purpose, in the OMR Answer Sheet.
- 3. Enter the name of the Subject, Reg. No., Question Booklet version code and affix Signature on the OMR sheet. As the answer sheets are designed to suit the Optical Mark Reader (OMR) system, special care should be taken to fill those items accurately.
- 4. This Question Booklet contains 55 questions, Part A contains 40 questions of one mark each. Part B contains 15 questions of two marks each. All questions must be attempted. Each question contains four answers, among them one correct answer should be selected and shade the corresponding option in the OMR sheet.
- 5. All the answers should be marked only on the OMR sheet provided and only with a black or blue ink ball point pen. If more than one circle is shaded / wrongly shaded / half shaded for a given question no marks will be awarded.
- 6. Immediately after the final bell indicating the closure of the examination, stop making any further markings in the OMR Answer Sheet. Be seated till the OMR Answer Sheet is collected. After handing over the OMR Answer Sheet to the Invigilator you may leave the examination hall.

# 

 $(40 \times 1 = 40)$ 

-2-

# SG - 674

#### PART - A

Answer all the questions. Each question carries 1 mark.

- 1. Landscape is
  - a) Font style
  - c) Page layout
- 2. HTML tag for the largest heading is b) <h6> a) <head>
- 3. Hacking refers to
- a) Data access without permission
  - c) Data deletion without permission
- 4. URL stands for
  - a) Unique Reference Label
  - c) Uniform Resource Locator
- 5. Which is offline payment mode ?
  - a) Cash on delivery
  - c) Credit Card
- 6. The term "Data" refers to

- b) Paper size
- d) Paper orientation
- d) <h1> c) <heading>
- b) Data updation without permission
- d) All of the above
- b) Uniform Reference Label
- d) Unique Resource Locator
- b) Cash before delivery
- d) Both a) and b)
- a) The electronic representation of the information (or data)
- b) Basic information
- c) Row Facts and figures
- d) Both a) and c)
- 7. What is the process of making a copy of the information stored on computer ? c) Firewall b) Antivirus a) Backup

8. In MS Excel, if a text cannot fit in a cell, then

- a) It will be hidden
- c) It cannot be entered

- b) It will be deleted d) None of the above

9. Computer security can be increased by using

- a) Firewall

- b) Anti-virus
- d) All of the above

c) Password

SPACE FOR ROUGH WORK

-

| SPACE FOR ROUGH WORK                                                                                  |                                                                      |  |  |
|----------------------------------------------------------------------------------------------------|----------------------------------------------------------------------|--|--|
| <ul><li>20. A table can have only one</li><li>a) Secondary key</li><li>c) Unique key</li></ul>        | <ul><li>b) Alternative key</li><li>d) Primary key</li></ul>          |  |  |
| <ul> <li>a) Title bar</li> <li>c) Formula bar</li> </ul>                                              | b) Menu bar<br>d) Standard Toolbar                                   |  |  |
| <ul><li>18. In MS Word borders can be applied t</li><li>a) Cells</li><li>c) Text</li></ul>            | d) All of the above                                                  |  |  |
| a) Entity b) Attribute                                                                                | ribed by storing attributes.<br>c) Relationship d) Notation          |  |  |
| <ul><li>16. To design web pages we need to use</li><li>a) Server</li><li>b) XML</li></ul>             | 3) 2                                                                 |  |  |
| <ul><li>15. E-banking is known as</li><li>a) ATMs</li><li>c) Traditional banking</li></ul>            | <ul><li>b) Net banking</li><li>d) None of these</li></ul>            |  |  |
| <ul><li>14. Processed data is called</li><li>a) Raw data</li><li>c) Useful data</li></ul>             | <ul><li>b) Information</li><li>d) Source</li></ul>                   |  |  |
| <ul><li>13. The study of Encryption is called</li><li>a) Decryption</li><li>c) Firewall</li></ul>     | <ul><li>b) Cryptography</li><li>d) None of the above</li></ul>       |  |  |
| <ul><li>12. DFD stands for</li><li>a) Data Flow Diagram</li><li>c) Data File Diagram</li></ul>        | <ul><li>b) Data Flow Document</li><li>d) None of the above</li></ul> |  |  |
| <ul><li>11. The file extension for an Access databa</li><li>a) EXE</li><li>b) DOC</li></ul>           | c) EXC d) MDB                                                        |  |  |
| <ul><li>10. A value used in a formula that does not</li><li>a) Constant</li><li>c) Variable</li></ul> | d) Static                                                            |  |  |
| -3-                                                                                                   | SG – 674                                                             |  |  |
|                                                                                                    |                                                                      |  |  |

Ε

|          | SG – 674                                                                                                    |                                                                                      |
|----------|----------------------------------------------------------------------------------------------------|--------------------------------------------------------------------------------------|
| SG ·     | <ul><li>21. What is B2B in E-commerce ?</li><li>a) Business to Business</li><li>c) Base to B</li></ul>                                                                                                    | b) Business to Board                                                                 |
| 18       | c) Bass to Bass                                                                                                    | d) Business to Basket                                                                |
| Ans<br>1 | <ul> <li>22. What are the columns in Microsoft ac</li> <li>a) Reports</li> <li>b) Rows</li> <li>22. Which is t</li> </ul>                                                                                       | ccess table called ?<br>c) Fields d) Records                                         |
| 2        | <ul> <li>23. Which is known as plastic money ?</li> <li>a) Credit card</li> <li>b) Paper cash</li> <li>24. ERP stands for</li> </ul>                                                                            | c) Paytm d) All of the above                                                         |
| ;        | <ul> <li>a) Enterprise Resolution Plan</li> <li>c) Enterprise Resource Planning</li> <li>25. Microsoft Access is a</li> </ul>                                                                                   | <ul><li>b) Enterprise Reverse Plan</li><li>d) None of these</li></ul>                |
|          | a) RDBMS<br>c) ORDBMS                                                                                                    | b) OODBMS<br>d) Network Database Model                                               |
|          | <ul> <li>26. Queries in MS Access can be used as</li> <li>a) View, Change, Analyse data in different b) A source of records for forms and r</li> <li>c) Both a) and b)</li> <li>d) None of the above</li> </ul> | eropt wave                                                                           |
|          | <ul> <li>27. In MS Word, Shortcut key used to save a) Ctrl + S</li> <li>28. Null is</li> </ul>                                                                                                    | e a word document is<br>c) Ctrl + V d) Ctrl + Z                                      |
|          | a) Same as zero for integer<br>c) Both a) and b)                                                                                                    | b) Same as blank for character<br>d) Not a value                                     |
|          | <ul><li>29. Full form of WWW in web address is</li><li>a) World Wide World</li><li>c) World Wide Web</li></ul>                                                                                                  | <ul><li>b) World Wide Wood</li><li>d) All of the above</li></ul>                     |
|          | <ul><li>30. Full form of SQL is</li><li>a) Standard Query Language</li><li>c) Structured Query Language</li></ul>                                                                                               | <ul><li>b) Sequential Query Language</li><li>d) Server side Query Language</li></ul> |
|          | SPACE FOR BO                                                                                                    |                                                                                      |

SPACE FOR ROUGH WORK

E

-5-

|                                                                                                    | avtoncion for all w                       | vord documents?                                        |                                                 |
|----------------------------------------------------------------------------------------------------|-------------------------------------------|--------------------------------------------------------|-------------------------------------------------|
| 31. What is the default file<br>a) .txt                                                                                                    | b) .word                                  | c) .dots                                               | d).doc                                          |
| <ul> <li>32. NIST stands for</li> <li>a) National Institute of</li> <li>b) National Institute of</li> <li>c) National Institute of</li> <li>d) National Institute of</li> </ul> | of Standards and To<br>of Science and Tec | hnology                                                |                                                 |
| <ul><li>33. Which is a type of DE</li><li>a) MS Word</li><li>c) MS Access</li></ul>                                                                                             |                                           | b) MS Power Po<br>d) None of them                      |                                                 |
| <ul><li>34. Which are the followi</li><li>a) name@website@</li><li>c) www.name of wellowi</li></ul>                                                                             | info close? (b)                           | nat of E-mail addre<br>b) name@webs<br>d) name.website | ite.inio                                        |
| 35. Virus is<br>a) Programme                                                                                                    | b) Warm                                   | c) Object                                              | d) Interrupt                                    |
| <ul><li>36. What is the function</li><li>a) Marketing</li><li>c) Warehousing</li></ul>                                                                                          |                                           | b) Advertising<br>d) All of the abo                    |                                                 |
| 37. Most individuals are<br>a) B2B                                                                                                    | familiar with which b) B2C                | form of E-Commo<br>c) C2B                              | erce ?<br>d) C2C                                |
| <ul><li>38. MS Excel formula st</li><li>a) =</li></ul>                                                                                                    | tarts with<br>b) +                        | c) %                                                   | d) –                                            |
| 39. We can activate a c<br>a) Pressing the tab<br>c) Pressing an arro                                                                                                    | key                                       | b) Clicking the d) All of the ab                       |                                                 |
| 40. In an E-R diagram a<br>a) Rectangle<br>c) Diamond Box                                                                                                    | an entity is represe                      | nted by<br>b) Ellipse<br>d) Circle                     | a) Crie Time Huww<br>o) Odd <b>Trańs</b> action |
|                                                                                                    | SPACE FOR F                               | ROUGH WORK                                             |                                                 |

SPACE FOR ROUGH WORK

Ε

### SG - 674

-6-

PART – B

Answer all question. Each question carries 2 marks : 41. What is FTP? a) File Training Protocol

c) File Transit Protocol

42. What does TPS stand for ?

a) Transaction Processing System

c) Total Packaging System

- b) File Transfer Protocol
- d) File Tracking Protocol
- b) Total Product Strategy

b) Section 66B

d) Section 66A

b) E-Bay.com

d) Defend

- d) Transaction Payment System
- 43. Which section of IT Act deals with Cyber Terrorism ?
  - a) Section 66C
  - c) Section 66F
- 44. Maximum zoom allowed in MS-Word is
  - a) 100 b) 450 d) 250
  - c) 500

45. Which of the following is not the example of Business to Consumer (B to C) e-commerce ?

- a) Amazon.com
- c) dell.com
- 46. Expert systems are part of
  - a) First generation languages
  - b) Second generation languages
  - c) Third generation languages
  - d) Fifth generation languages

47. What is OTP ?

- a) One Time Password
- c) Odd Transaction Password
- b) One Time Pincode
- d) None of the above

SPACE FOR ROUGH WORK

 $(15 \times 2 = 30)$ 

|--|--|--|

| <ul> <li>48. Which of the following is not valid valid</li></ul> | d) None of the above                                           |
|----------------------------------------------------------------------------------------------------|----------------------------------------------------------------|
| <ul><li>49. From which menu you can insert h</li><li>a) Insert menu</li><li>c) Format menu</li></ul>                                                                                                    | b) View menu<br>d) Tools menu                                  |
| <ul><li>50. Digital signature preserves</li><li>a) Authenticity</li><li>c) Both a) and b)</li></ul>                                                                                                    | <ul><li>b) Integrity</li><li>d) None of the above</li></ul>    |
| <ul><li>51. Verification is process of</li><li>a) Access</li><li>c) Logout</li></ul>                                                                                                    | <ul><li>b) Login</li><li>d) Authentication</li></ul>           |
| <ul><li>52. Which of the following is not a ty</li><li>a) Left</li><li>c) Center</li></ul>                                                                                                    | b) Right<br>d) Top                                             |
| <ul><li>53. FTP uses the services of</li><li>a) UDP</li><li>c) TCP</li></ul>                                                                                                    | b) IP<br>d) None of the above                                  |
| a) POP<br>c) SMIP                                                                                                    | g e-mail server.<br>b) SMTP<br>d) PPD                          |
| 55. Which of the following is not la<br>a) Physical Layer<br>c) Network Layer                                                                                                    | yer of TCP IP Network ?<br>b) Link Layer<br>d) Transport Layer |
|                                                                                                    |                                                                |

SPACE FOR ROUGH WORK

L